## **IOWA STATE UNIVERSITY** OF SCIENCE AND TECHNOLOGY

# **Router**

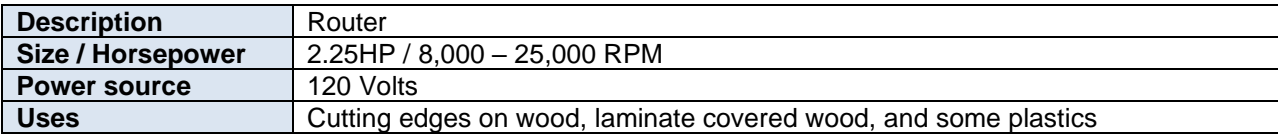

### **Safety Precautions**

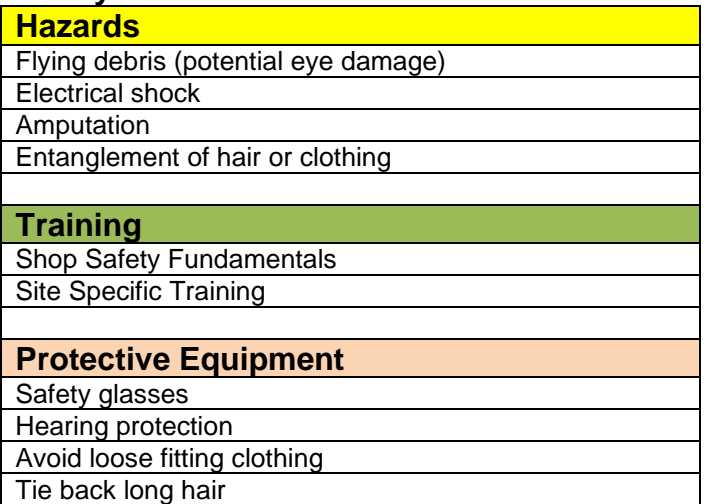

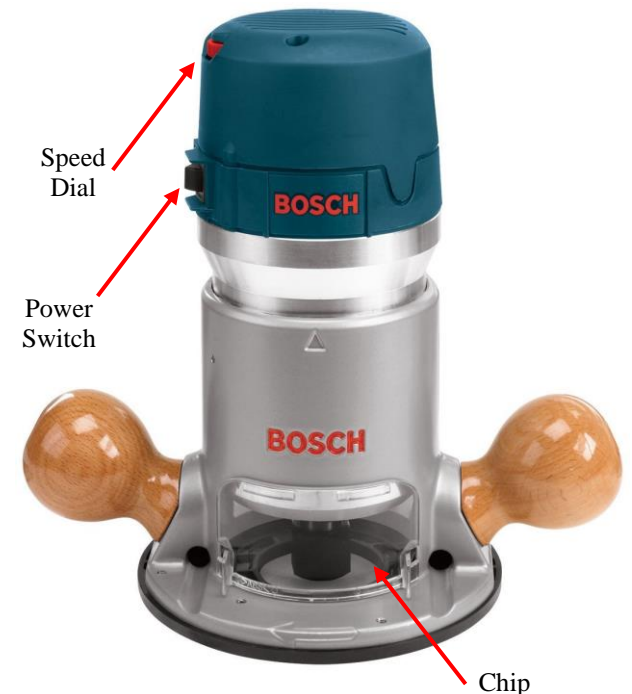

Deflector

### **Operation**

*Startup*

- 1. Put on PPE listed above
- 2. Ensure work area is clean and free of obstacles
- 3. Make necessary adjustments for safe operation
- 4. Inspect the tool for damage or obstructions to operation
- 5. Turn on router by depressing the power switch
- 6. Begin work
- 7. Keep hands clear of bit

*Shutdown*

- 1. Turn "OFF" router by switching the power switch
- 2. Allow the bit to come to a complete stop on its own
- 3. Remove router from work piece

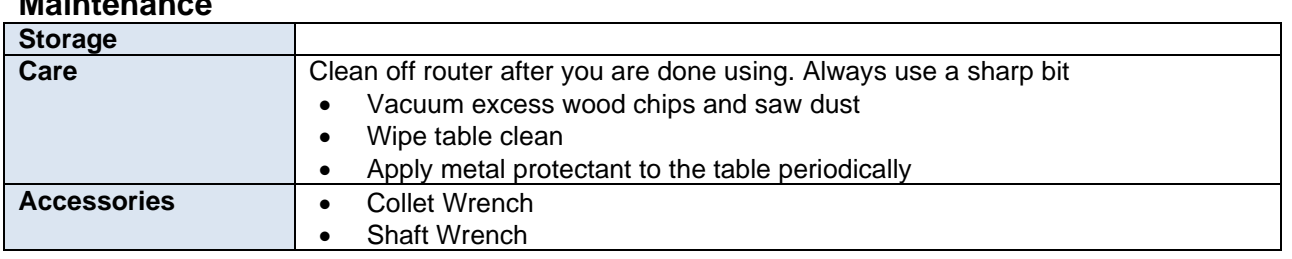

### **Maintenance**

**IOWA STATE UNIVERSITY** OF SCIENCE AND TECHNOLOGY

#### *Installing / Removing Cutters*

#### 1. **Disconnect router from power supply**

- 2. Place the spindle lock into the lock position
- 3. Remove the chip shield
- 4. Hold the armature shaft in place with the shaft wrench
- 5. Use the collet wrench to loosen the collet chuck assembly in a counterclockwise direction
- 6. Remove router bit
- 7. Verify that the new bit's shank is of the proper diameter for the collet to be used, insert the shank of the router bit into the collet chuck assembly as far as it will go, then back the shank out until the cutters are approximately 1/8" to 1/4" away from the collet nut face
- 8. With the shaft wrench holding the armature shaft, use the collet wrench to firmly tighten the collet chuck assembly in a clockwise direction
- 9. Place the spindle lock back into the unlock position

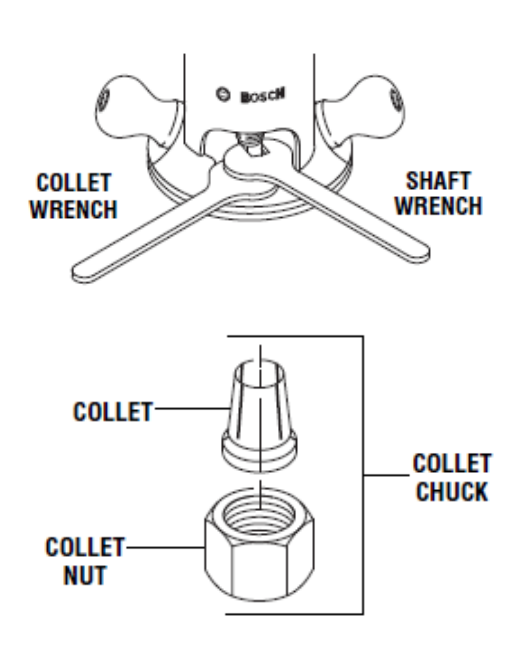

### *Variable Speed Control*

1. To increase the speed and torque of your router, turn the variable speed control selector to a higher setting. Refer to the "**Speed Selection Chart**" for reference.

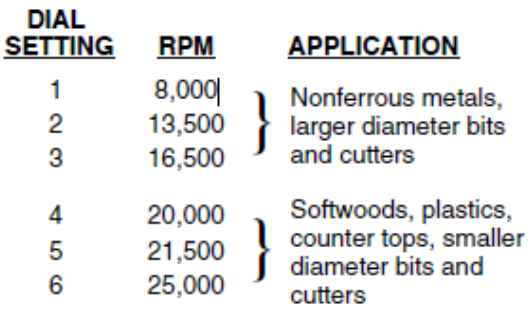

#### *Set Depth of Cut*

- 1. **Disconnect router from power supply.**
- 2. Hold the router in a horizontal position with the base clamp lever facing you.
- 3. Open the base clamp lever to release the motor.
- 4. To make a large depth adjustment, depress the coarse adjustment release lever and raise or lower to desired depth. There are three notches in the motor housing which are spaced 1/2" apart to facilitate this adjustment.
- 5. To make a fine depth adjustment, turn the fine adjustment knob clockwise to lower the router bit or counterclockwise to raise the bit.
- 6. Fasten the base clamp lever to secure adjustments.

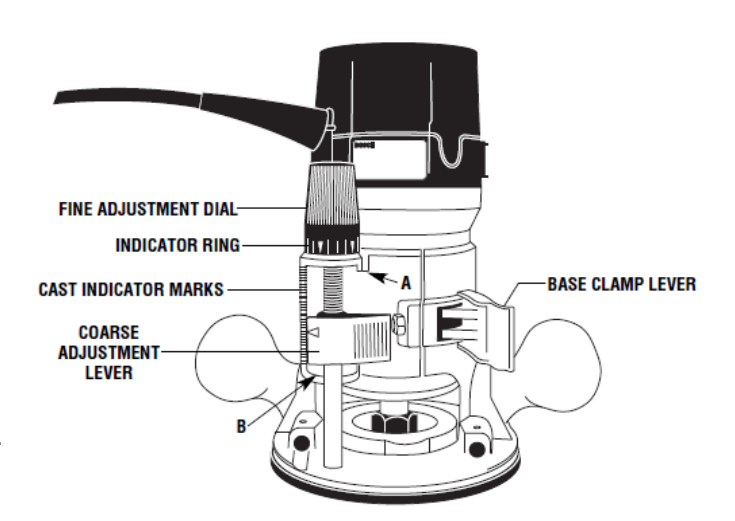